## **Ekonomicko-matematické metody č. 11**

#### Prof. RNDr. Jaroslav Ramík, CSc.

### přednáší doc. RNDr. David Bartl, Ph.D.

# Časová analýza projektů

- **Projekt:** soubor **činností** prostorově a časově omezených, technologicky a organizačně souvisejících
- **Realizace projektu**: realizace všech činností tvořících projekt.
- Pro každou činnost musíme stanovit údaje, které ji charakterizují, např. dobu trvání, požadavky na zajištění a její návaznost v rámci celého projektu  $\Rightarrow$  pořadí činností v projektu není náhodné.

### **Konstrukce síťového grafu projektu**

- matematickým modelem projektu je síť hranově či uzlově ohodnocený orientovaný graf, kde jednotlivé hrany představují činnosti
- každá činnost je vyjádřena orientovanou hranou mezi dvěma uzly, které představují začátek a konec dané činnosti
- ve shodě s obvyklou terminologií z praxe síťové analýzy používáme místo síť název **síťový graf**
- ohodnocení hran:
	- časové ohodnocení činností
	- zdrojové ohodnocení činností
	- nákladové (finanční) ohodnocení činností

# **Časová analýza projektu**

- dva přístupy:
	- **deterministický**: metoda kritické cesty **CPM** (**C**ritical **P**ath **M**ethod)
	- **stochastický**: metoda **PERT** (**P**rogram **E**valuation and **R**eview **T**echnique)

- 4 fáze výpočtu:
- **I. fáze:** Výpočet **nejdříve možných začátků a konců** činností.
- **II. fáze:** Výpočet **nejpozději přípustných začátků a konců** prováděných činností.
- **III. fáze:** Výpočet **celkových časových rezerv**.
- **IV. fáze:** Interpretace získaných výsledků.

označení:

 $\bullet$   $t_i$ 

•  $t_j$ 

•  $t_j$ 

**(1)**

**(1)**

- **(***i***,***j***)** činnost s počátkem v uzlu *i* a koncem v uzlu *j,*
- *yij* doba trvání činnosti (*i,j*),
- $\bullet$   $t_i$ **(0)** termín nejdříve možného zahájení činností vycházejících z uzlu *i*,
	- **(0) +** *yij* termín nejdříve možného ukončení činnosti (*i,j*),
		- termín nejpozději přípustného ukončení činností končících v uzlu *j*,
		- **-** *yij* termín nejpozději přípustného zahájení činnosti (*i,j*),
- $T_p$ plánovaná délka trvání celého projektu.

**I. fáze** – Postup "od začátku do konce" výpočet nejdříve možných termínů začátků a konců činností:

 $t_1^{(0)} = 0$   $t_j^{(0)} = \max(t_i^{(0)} + y_{ij})$   $i = 1, 2, ..., n$ . **II. fáze** – Postup "od konce k začátku" výpočet nejpozději přípustných začátků a konců prováděných činností:

 $t_n^{(1)} = T_p \t t_i^{(1)} = \min(t_j^{(1)} - y_{ij}) \t j = n,...,2,1.$ 

• **III. fáze** – Celkové **časové rezervy** (CR) činností jsou časy, které je možno čerpat, aniž se prodlouží trvání celého projektu.

$$
CR_{ij} = t_j^{(1)} - t_i^{(0)} - y_{ij}.
$$

- Činnosti s nulovou celkovou rezervou se nazývají **kritické činnosti** a tvoří **kritickou cestu** mezi vstupem a výstupem sítě. Kritické činnosti rozhodují o délce trvání celého projektu.
- $-T_p > t_n^{(0)} \Rightarrow$  projekt je možno realizovat v plánovaném čase a projekt má časovou rezervu.
- $-T_p < t_n^{(0)} \Rightarrow$  projekt není možno realizovat v plánovaném čase bez zkrácení doby trvání některých činností.

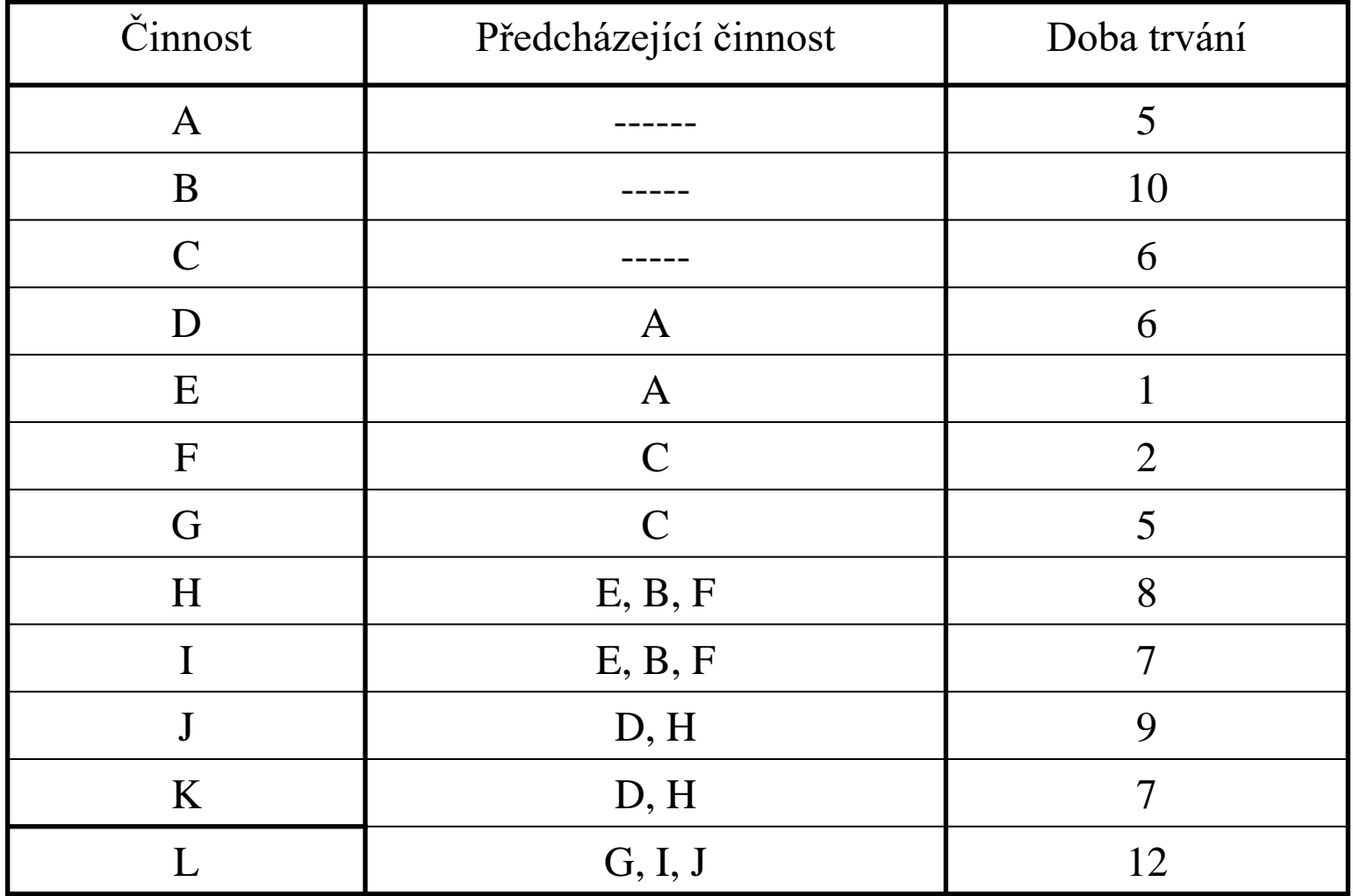

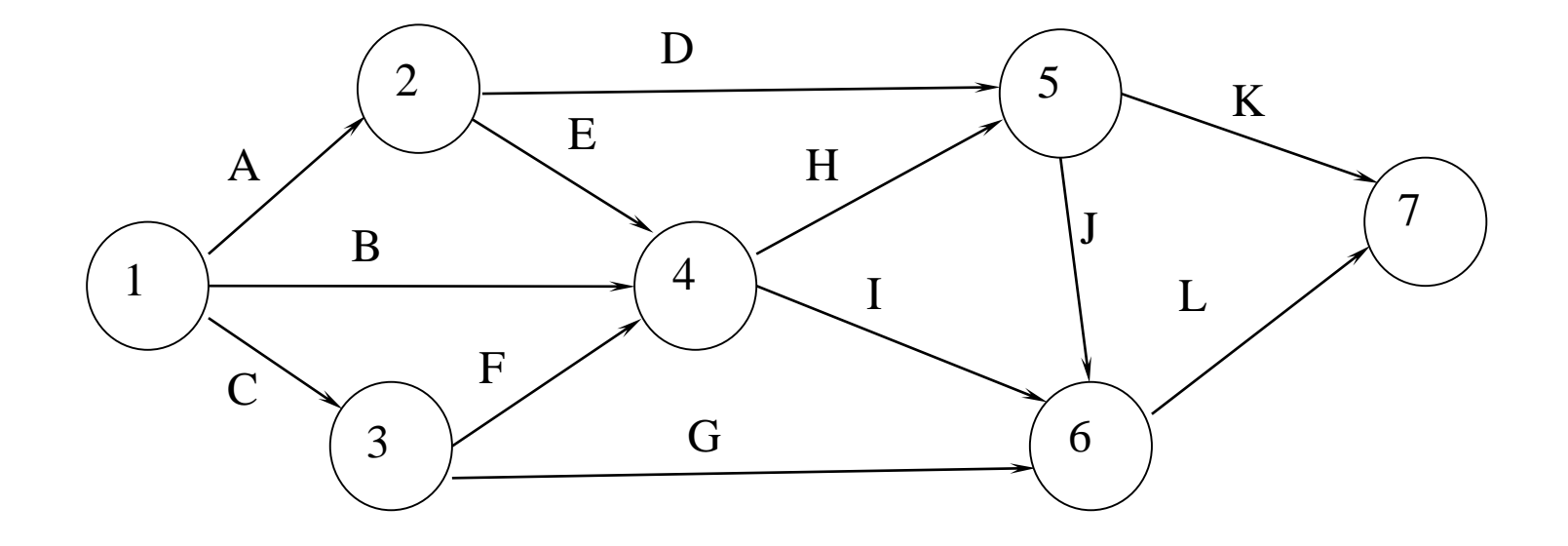

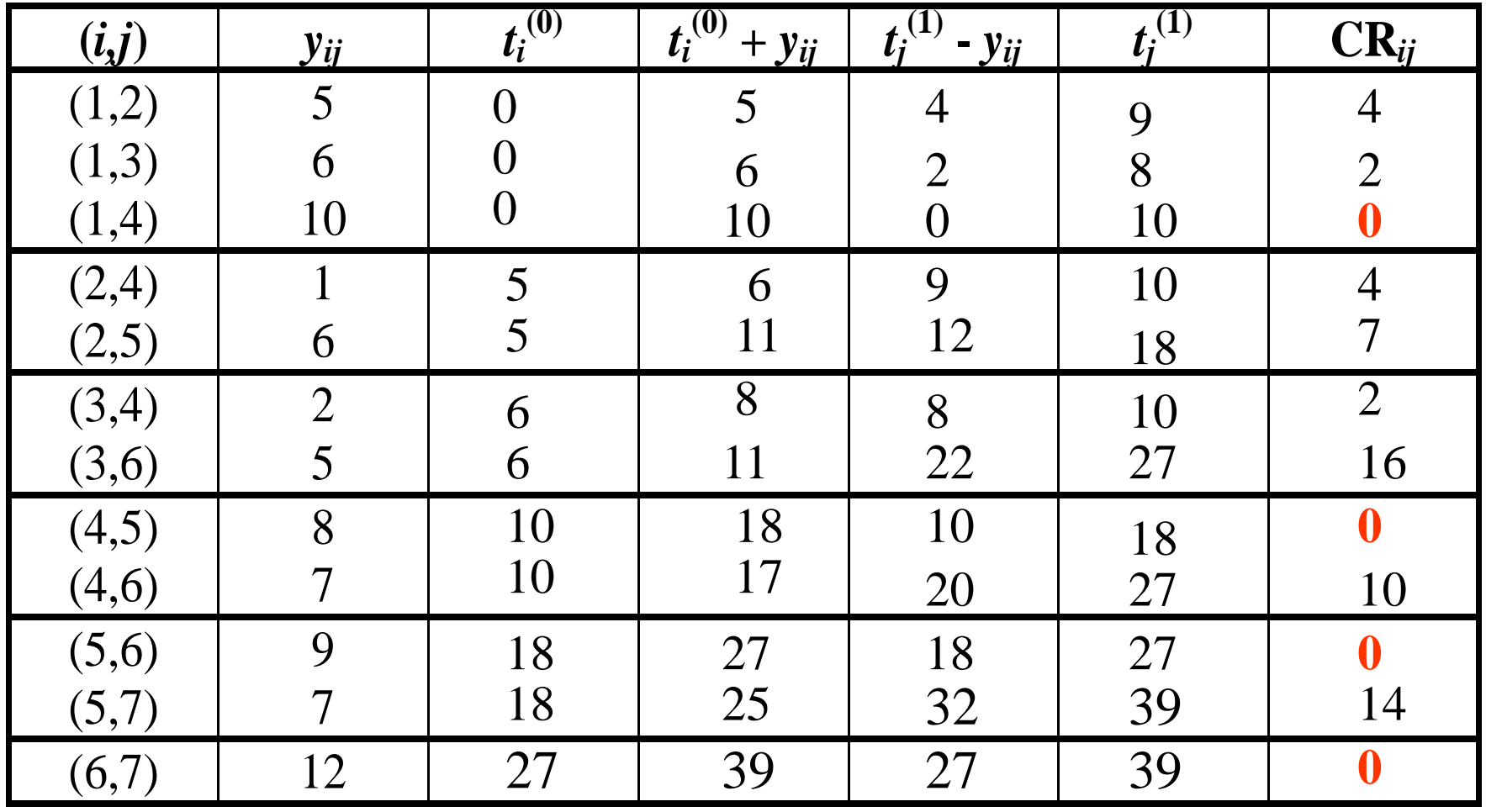

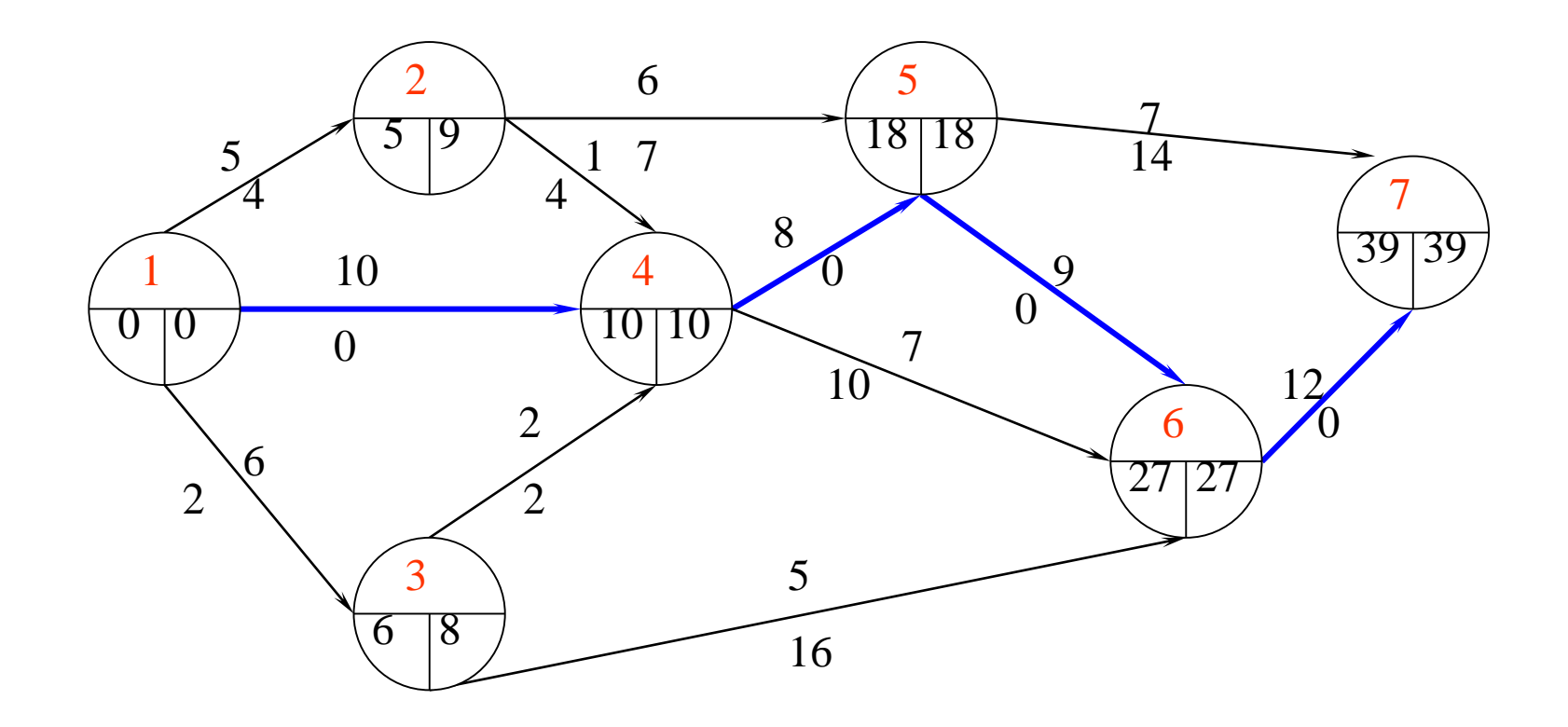

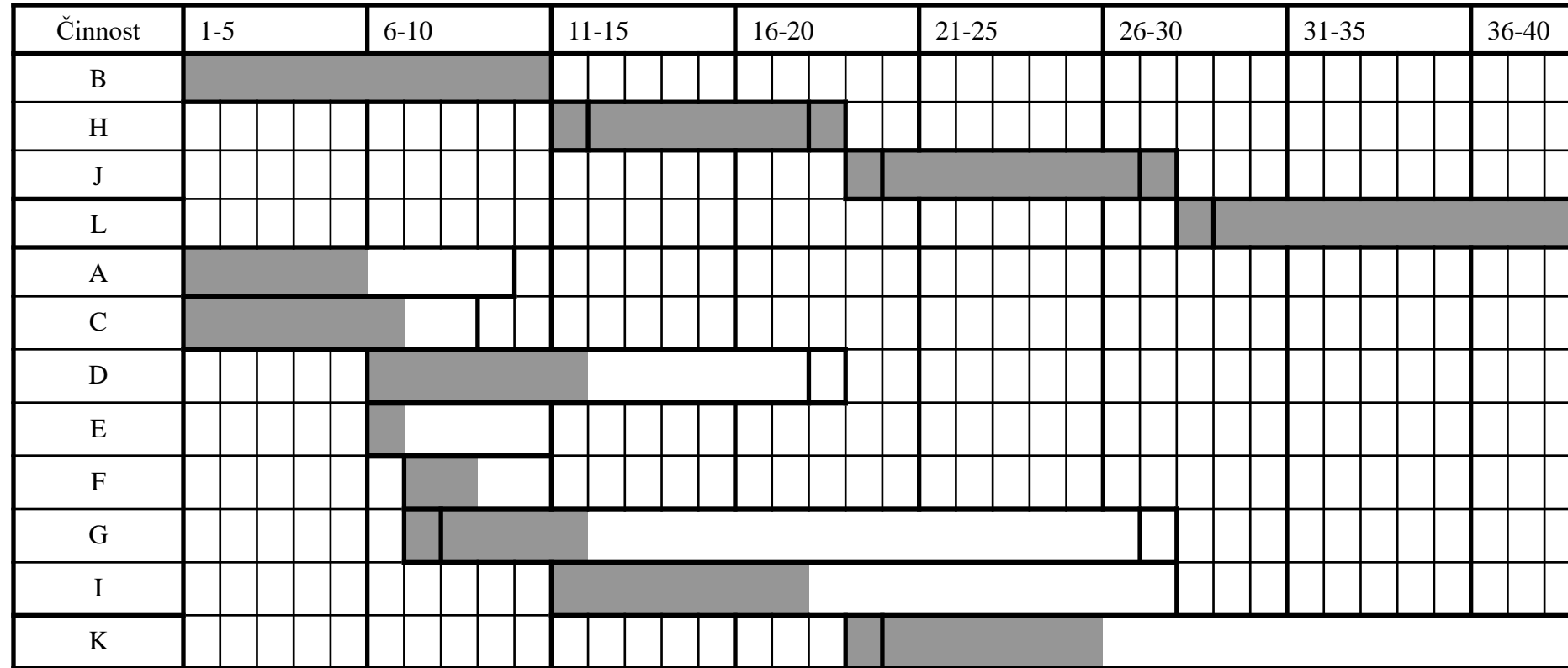

- časová analýza projektu stochastický přístup
- doba trvání (každé) činnosti je náhodná veličina s tzv. *β***-rozdělením pravděpodobnosti** na intervalu  $\langle a,b \rangle$ .
- Symbolem  $\bar{y}$  označíme střední hodnotu a symbolem *m* označíme modus (tj. nejpravděpodobnější hodnotu)

### **hustota** *β***-rozdělení**

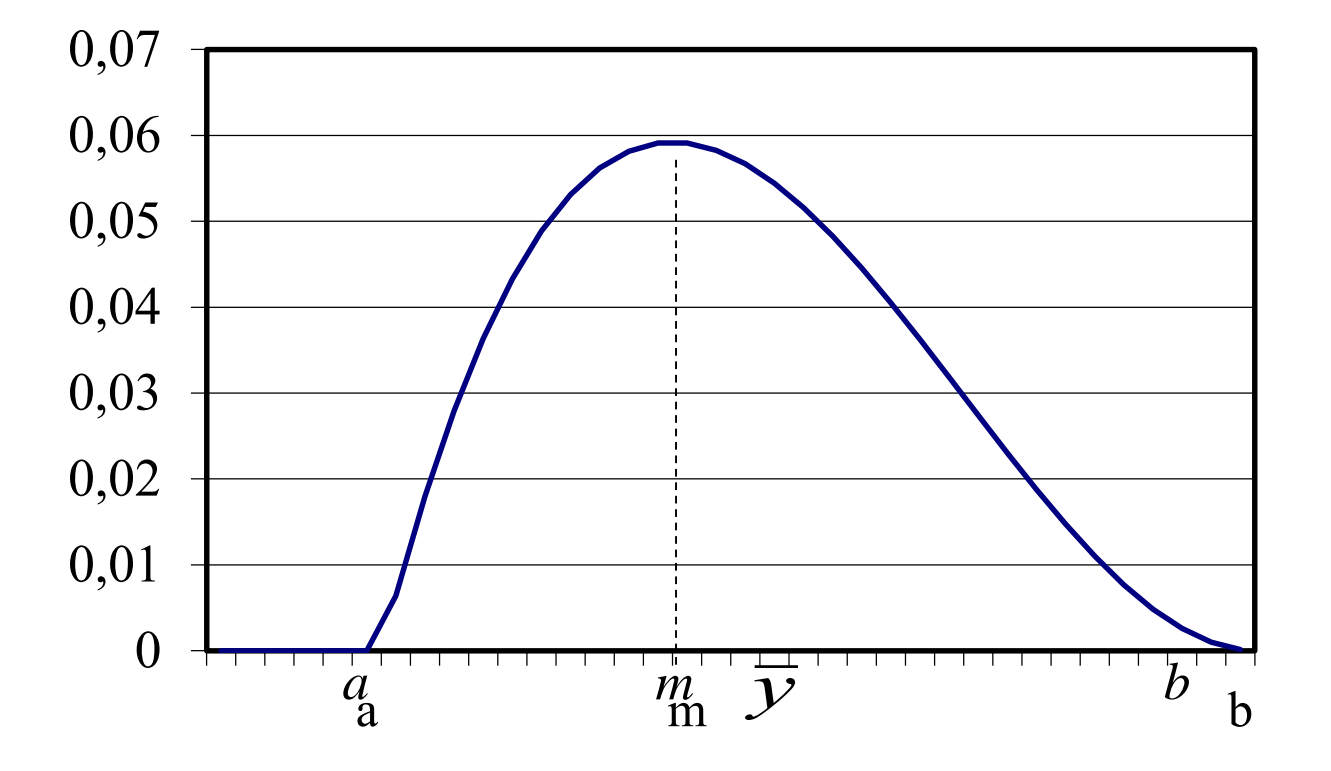

• Levý krajní bod intervalu *a* nazveme **optimistický odhad** trvání činnosti (nejkratší doba trvání činnosti), pravý krajní bod intervalu *b* označíme jako **pesimistický odhad** trvání činnosti (nejdelší doba trvání činnosti), modus *m* budeme nazývat **modální odhad** trvání činnosti (nejpravděpodobnější doba trvání činnosti).

- Pro každou činnost můžeme vypočítat její **střední hodnotu** doby trvání a **směrodatnou odchylku.**
- **střední hodnotu** doby trvání činnosti (*i,j):*

$$
\bar{y}_{ij} = \frac{a_{ij} + 4m_{ij} + b_{ij}}{6}
$$

**směrodatná odchylka** *sij* doby trvání činnosti *(i,j*):

$$
s_{ij} = \frac{b_{ij} - a_{ij}}{6}
$$

- Při výpočtu kritické cesty metodou PERT namísto pevně zadaných hodnot délek trvání jednotlivých činností *yij* použijeme střední hodnoty dob trvání činností a
- **dále postupujeme stejně jako u metody CPM**!!!

- Výsledkem výpočtů jsou jednotlivé hrany tvořící kritickou cestu. Namísto délky projektu vypočítáme pouze **střední hodnotu** doby trvání celého projektu a **směrodatnou odchylku** doby trvání celého projektu.
- **Střední hodnota trvání projektu**

$$
\overline{T} = \sum_{\text{krit.c.}} \overline{y}_{i,j}
$$

• **Směrodatná odchylka doby trvání projektu**

$$
s(T) = \sqrt{\sum_{\text{krit.c.}} s_{i,j}^2}
$$

- S jakou pravděpodobností bude projekt dokončen v plánovaném termínu *T<sup>p</sup>* ?
	- trvání projektu *T* lze přibližně odhadnout pomocí **normálního rozdělení** pravděpodobnosti se střední hodnotou  $\overline{T}$  směrodatnou odchylkou  $s(T)$

$$
P\left(T \leq T_p\right) = F\left(\frac{T_p - \overline{T}}{S(T)}\right)
$$

–

kde *F* je distribuční funkce *N*(0,1) ( v Excelu funkce NORM.S.DIST)

#### PERT - Příklad

Je dán projekt, který má následující síťový graf. Optimistické, pesimistické a modální odhady trvání činností jsou uvedeny v následující tabulce. Činnost E je fiktivní. Najděte kritickou cestu, vypočítejte střední hodnotu doby trvání projektu a směrodatnou odchylku doby trvání projektu. Určete pravděpodobnost toho, že celý projekt bude realizován v čase, který nepřekročí plánovaný termín ukončení projektu *T<sup>p</sup>* = 42 dní. S jakou pravděpodobností bude projekt ukončen za 35 dní?

#### PERT – Příklad.

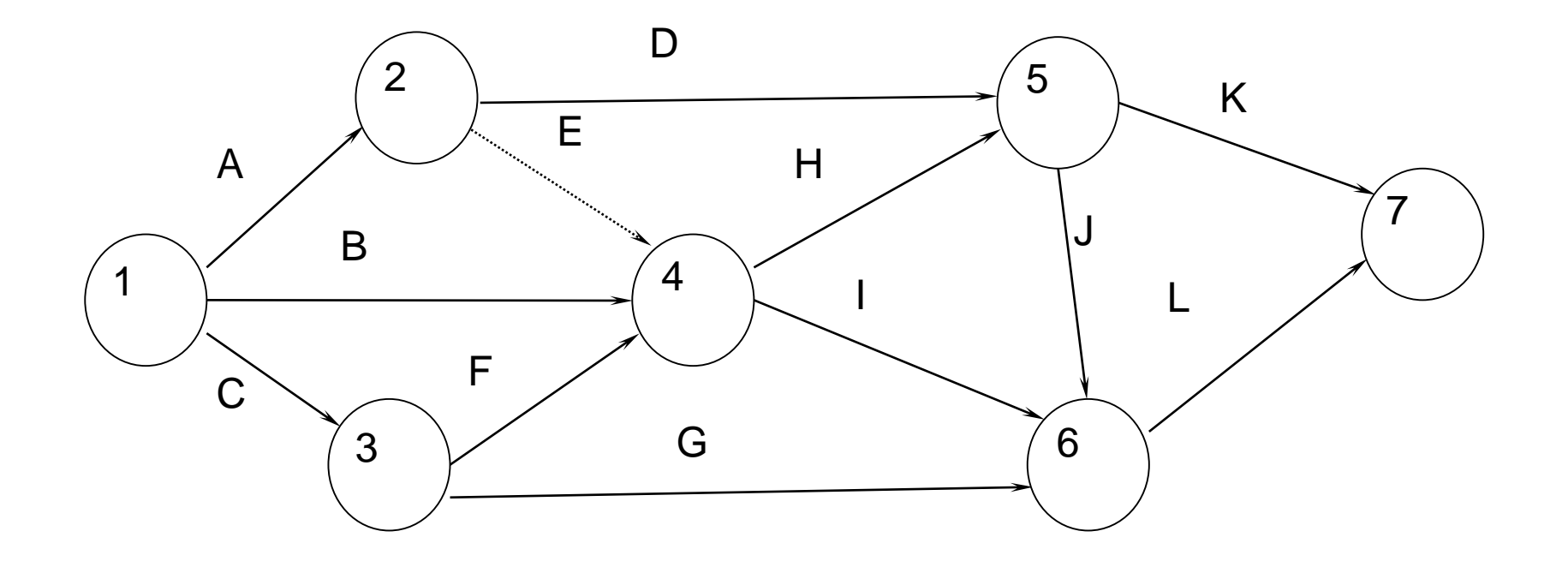

#### PERT – Příklad..

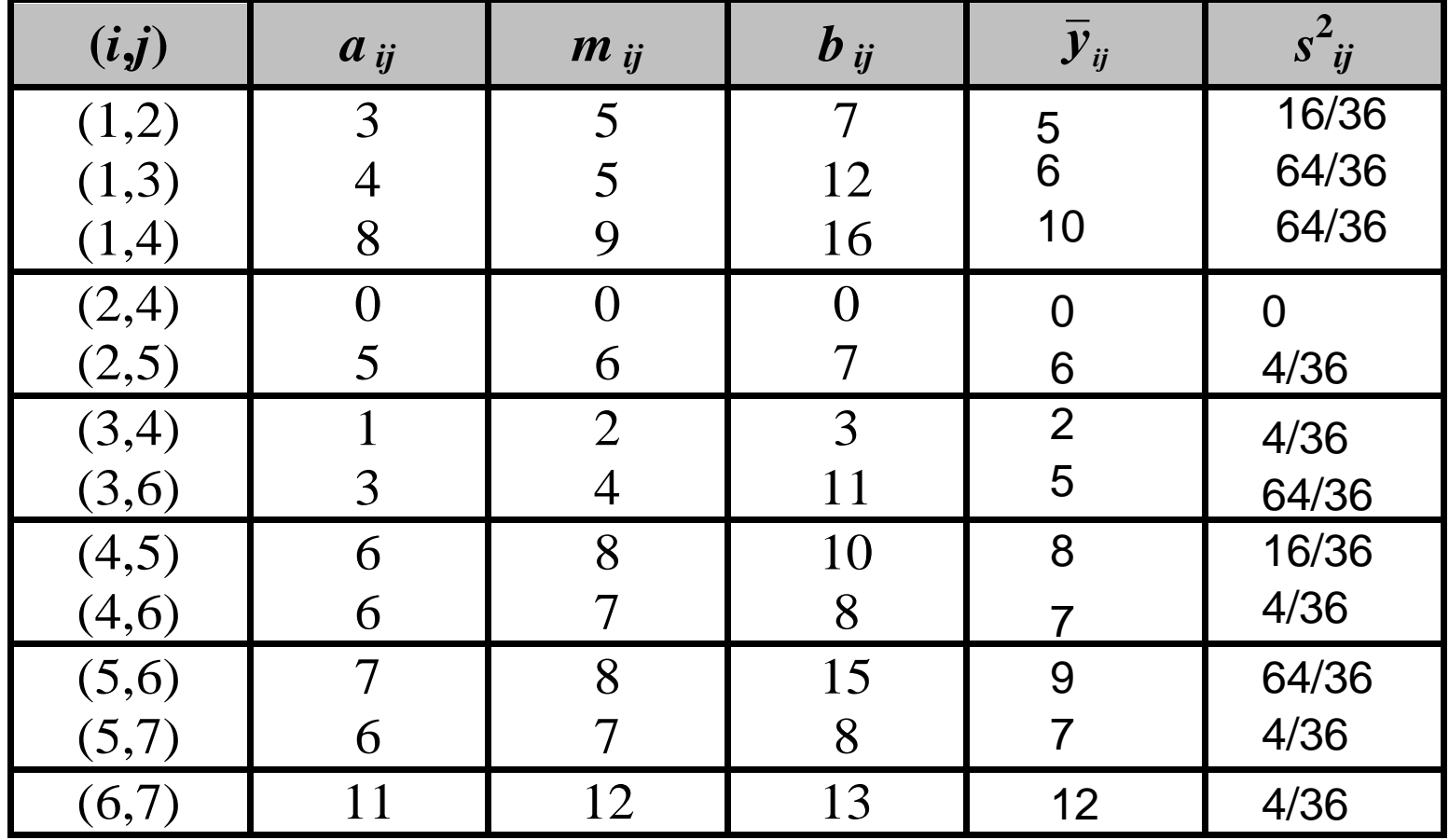

#### PERT – Příklad…

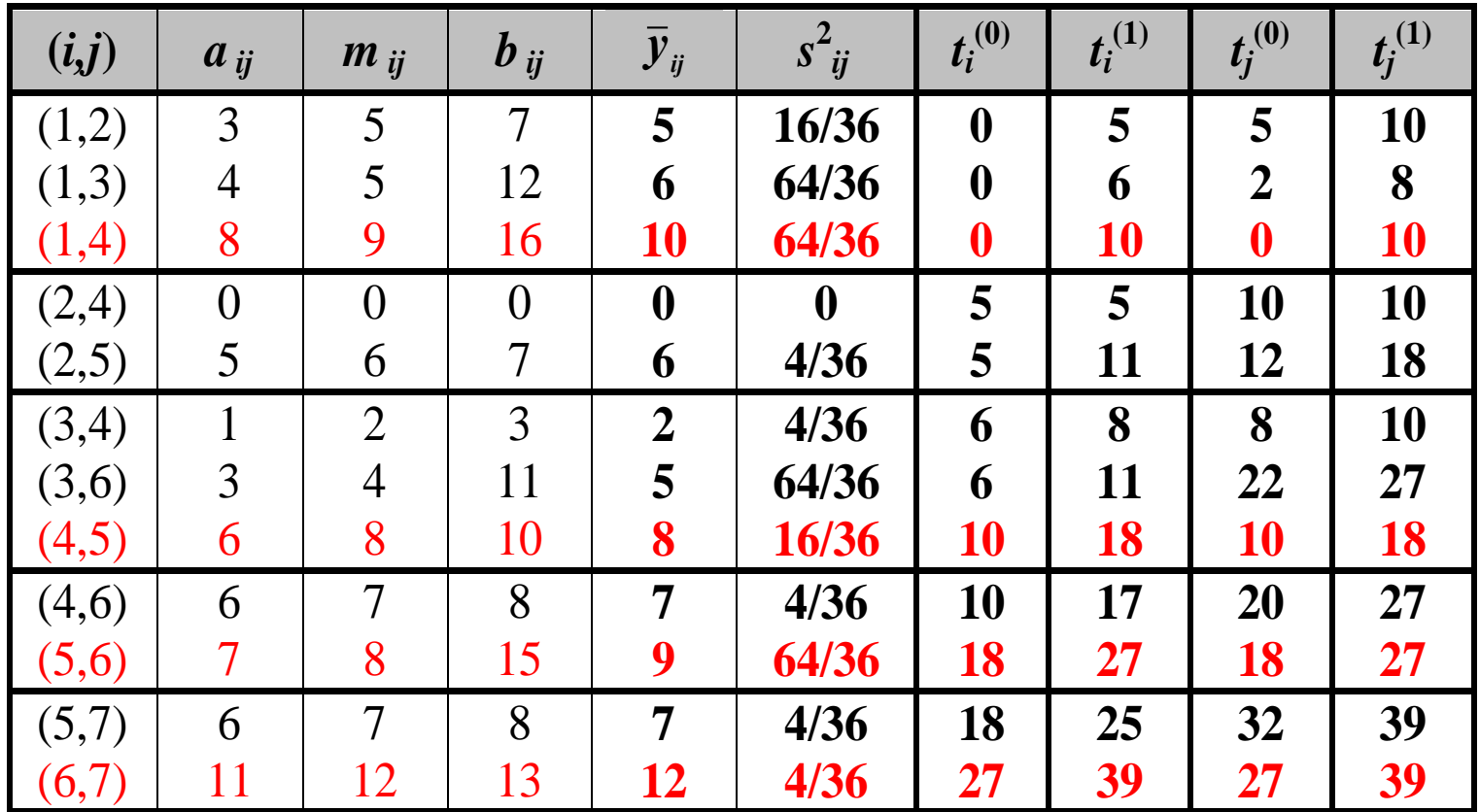

#### PERT – Příklad….

- kritickou cestu tvoří hrany  $(1,4)$ ,  $(4,5)$ ,  $(5,6)$  a  $(6,7)$
- do výpočtu střední hodnoty doby trvání projektu, rozptylu a směrodatné odchylky doby trvání projektu zahrnujeme **jen hodnoty příslušné těmto hranám**

#### PERT – Příklad…..

- Střední hodnota trvání projektu:  $\overline{T} = \sum \overline{y}_{i,j} = 10 + 8 + 9 + 12 = 39$ . *krit*
- Rozptyl doby trvání celého projektu:

$$
s^{2}(T) = \sum_{krit.} s_{i,j}^{2} = \frac{64 + 16 + 64 + 4}{36} = \frac{148}{36}
$$

• Směrodatná odchylka doby trvání projektu:

$$
s(T) = \sqrt{\sum_{krit.} s_{i,j}^2} = \sqrt{\frac{148}{36}} = 2,03
$$

#### PERT – Příklad……

• S jakou pravděpodobností bude projekt ukončen za dobu kratší než 42 dnů a s jakou pravděpodobností za dobu kratší než 35 dnů?  $(T \leq 42) = F(\frac{F}{T})^2 = F(\frac{F^2}{r^2}) = F(1,48) =$  $2,03$  / - 1 (1, 10)  $42 - 39$ ) =  $F(\frac{1200}{200})$  =  $(T)$   $\left( T\right)$  $\leq 42$ ) =  $F(\frac{T_p - T}{T_p}) = F(\frac{42 - 39}{2.02}) = F(1,48) =$  $s(T)$ <sup>*-*-1</sup>  $\cdot$  2,0  $T_{n}$ -T 42-3  $P(T \le 42) = F(\frac{P(T)}{(T)} ) = F($ 

 $NORM$  *S*  $DIST(1,48;1) = 0,93056$ 

$$
P(T \le 35) = F\left(\begin{array}{c} T_p - T \\ s(T) \end{array}\right) = F\left(\begin{array}{c} 35-39 \\ 2,03 \end{array}\right) = F\left(\begin{array}{c} 1,97 \end{array}\right) =
$$

 $= NORM \, .S \, .DIST \, (1,97;1) = 0,02442$ 

#### PERT – Příklad…….

- V tabulce hodnot distribuční funkce *N*(0,1) nalezneme hodnoty (v Excelu fce: NORM.S.DIST):  $F(1,48) = 0,43056$ ,  $F(1,97) = 0,47558$ .
- Hledané hodnoty pravděpodobnosti tedy jsou:  $P(T \le 42) = 0.5 + F(1.48) = 0.5 + 0.43056 = 0.93056$

 $P(T \le 35) = 0.5 - F(1,97) = 0.5 - 0.47558 = 0.02442$ 

$$
P(T \le 42) = 93\%
$$
  

$$
P(T \le 35) = 2\%
$$